# Concurrency and Synchronisation

### **Learning Outcomes**

- Understand concurrency is an issue in operating systems and multithreaded applications
- Know the concept of a critical region.
- Understand how mutual exclusion of critical regions can be used to solve concurrency issues
   Including how mutual exclusion can be implemented correctly and efficiently.
- Be able to identify and solve a producer consumer bounded buffer problem.
- Understand and apply standard synchronisation primitives to solve synchronisation problems.

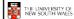

2

### **Textbook**

• Sections 2.3 & 2.4

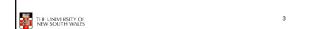

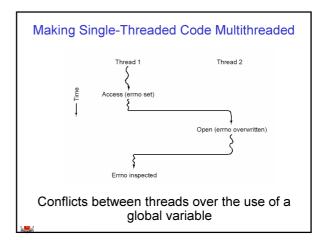

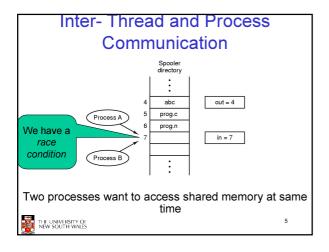

### **Critical Region**

- We can control access to the shared resource by controlling access to the code that accesses the resource.
- ⇒ A *critical region* is a region of code where shared resources are accessed.
  - Variables, memory, files, etc...
- Uncoordinated entry to the critical region results in a race condition
  - ⇒ Incorrect behaviour, deadlock, lost work,...

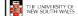

0

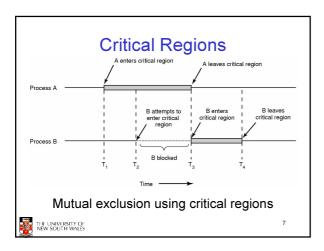

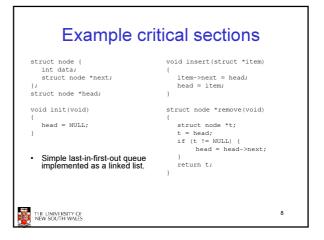

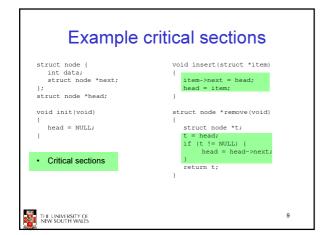

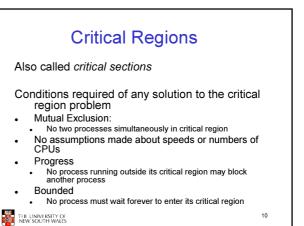

## A solution? • A lock variable - If lock == 1, • somebody is in the critical section and we must wait - If lock == 0, • nobody is in the critical section and we are free to enter

### A problematic execution sequence while(TRUE) { while(TRUE) { while(lock == 1); while(lock == 1); lock = 1;lock = 1: critical(): critical(); lock = 0non\_critical(); non critical(); 13 THE UNIVERSITY OF NEW SOUTH WALES

### Observation

- · Unfortunately, it is usually easier to show something does not work, than it is to prove that it does work.
  - Ideally, we'd like to prove, or at least informally demonstrate, that our solutions work.

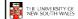

### Mutual Exclusion by Taking Turns

```
while (TRUE) {
                                           while (TRUE) {
   while (turn != 0)
                                               while (turn != 1)
                                                                     /* loop */
   critical_region();
                                               critical_region();
   turn = 1;
                                              turn = 0;
   noncritical_region();
                                              noncritical_region();
                                                          (b)
               (a)
```

Proposed solution to critical region problem (a) Process 0. (b) Process 1.

THE UNIVERSITY OF NEW SOUTH WALES

### Mutual Exclusion by Taking Turns

- Works due to strict alternation
  - Each process takes turns
- Cons
  - Busy waiting
  - Process must wait its turn even while the other process is doing something else.
    - · With many processes, must wait for everyone to have a turn - Does not guarantee progress if a process no longer needs a
    - · Poor solution when processes require the critical section at differing rates

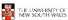

### Peterson's Solution

· See the textbook

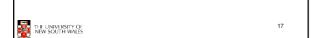

### Mutual Exclusion by Disabling Interrupts

- · Before entering a critical region, disable interrupts
- After leaving the critical region, enable interrupts
- - simple
- Cons
  - Only available in the kernel
  - Blocks everybody else, even with no contention
    - · Slows interrupt response time
  - Does not work on a multiprocessor

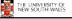

18

## Hardware Support for mutual exclusion

- · Test and set instruction
  - Can be used to implement lock variables correctly
    - · It loads the value of the lock
    - If lock == 0,
      - set the lock to 1
      - return the result 0 we acquire the lock
    - If lock == 1
      - return 1 another thread/process has the lock
  - Hardware guarantees that the instruction executes atomically.
    - · Atomically: As an indivisible unit.

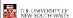

19

## enter\_region: TSL REGISTER,LOCK CMP REGISTER.#0 | was lock zero? JNE enter\_region | if it was non zero, lock was set, so loop RET | return to caller; critical region entered | leave\_region: MOVE LOCK,#0 | store a 0 in lock RET | return to caller | Entering and leaving a critical region using the TSL instruction

### Test-and-Set

- Pros
  - Simple (easy to show it's correct)
  - Available at user-level
    - To any number of processors
  - To implement any number of lock variables
- Cons
  - Busy waits (also termed a spin lock)
    - Consumes CPU
    - Livelock in the presence of priorities
      - If a low priority process has the lock and a high priority process attempts to get it, the high priority process will busy-wait forever.
    - Starvation is possible when a process leaves its critical section and more than one process is waiting.

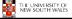

21

## Tackling the Busy-Wait Problem

- · Sleep / Wakeup
  - The idea
    - When process is waiting for an event, it calls sleep to block, instead of busy waiting.
    - The the event happens, the event generator (another process) calls wakeup to unblock the sleeping process.

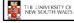

22

### The Producer-Consumer Problem

- Also called the bounded buffer problem
- A producer produces data items and stores the items in a buffer
- A consumer takes the items out of the buffer and consumes them.

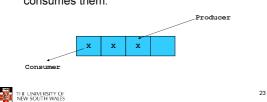

# • We must keep an accurate count of items in buffer - Producer • can sleep when the buffer is full, • and wakeup when there is empty space in the buffer - The consumer can call wakeup when it consumes the first entry of the full buffer - Consumer • Can sleep when the buffer is empty • And wake up when there are items available - Producer can call wakeup when it adds the first item to the buffer

### Pseudo-code for producer and consumer int count = 0; con() { #define N 4 /\* buf size \*/ while(TRUE) { prod() { if (count == 0) while(TRUE) { sleep(); item = produce() remove\_item(); if (count == N) count--; if (count == N-1) sleep(); insert\_item(); wakeup (prod); count++; if (count == 1) wakeup(con); THE UNIVERSITY OF NEW SOUTH WALES 25

```
Problems
  int count = 0;
  #define N 4 /* buf size */
                                      while(TRUE) {
                                          if (count == 0)
  prod() {
     while(TRUE) {
                                                  sleep();
         item = produce()
                                           remove_item();
         if (count == N)
                                           count--;
         sleep();
insert_item();
                                           if (count == N-1)
                                                  wakeup (prod);
          count++;
         if (count == 1)
                                                 uncontrolled
                 wakeup(con);
                                                    cess to the
buffer
THE UNIVERSITY OF NEW SOUTH WALES
                                                              26
```

### **Problems** int count = 0; #define N 4 /\* buf size \*/while(TRUE) { if (count == 0) prod() { while(TRUE) { sleep(); remove\_item(); item = produce() if (count == N) count--; sleep(); if (count == N-1) insert\_item(); count++; wakeup(prod); if (count == 1) Concurrent wakeup(con); uncontrolled access to the THE UNIVERSITY OF NEW SOUTH WALES

## Proposed Solution • Lets use a locking primitive based on test-and-set to protect the concurrent access

```
Proposed solution?
  #define N 4 /* buf size */
                                         while(TRUE) {
  prod() {
                                             if (count == 0)
     while(TRUE) {
                                                     sleep();
                                              acquire_lock()
          if (count == N)
    sleep();
                                              remove_item();
                                              count--;
          acquire_lock()
insert_item();
                                              release_lock();
          count++;
                                              if (count == N-1)
                                                     wakeup(prod);
          if (count == 1)
wakeup(con);
                                                                    29
THE UNIVERSITY OF
NEW SOUTH WALES
```

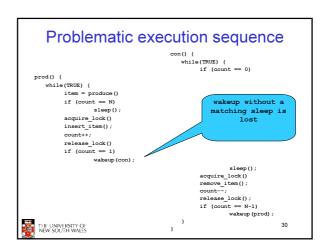

### **Problem**

- · The test for some condition and actually going to sleep needs to be atomic
- · The following does not work

```
release lock()
```

The lock is held while asleep ⇒ count will never change

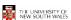

31

### Semaphores

- · Dijkstra (1965) introduced two primitives that are more powerful than simple sleep and wakeup alone.
  - -P(): proberen, from Dutch to test.
  - -V(): verhogen, from Dutch to increment.
  - Also called wait & signal, down & up.

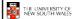

32

### How do they work

- · If a resource is not available, the corresponding semaphore blocks any process waiting for the resource
- · Blocked processes are put into a process queue maintained by the semaphore (avoids busy waiting!)
- · When a process releases a resource, it signals this by means of the semaphore
- · Signalling resumes a blocked process if there is any
- · Wait and signal operations cannot be interrupted
- · Complex coordination can be implemented by multiple semaphores

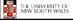

33

### Semaphore Implementation

· Define a semaphore as a record

```
typedef struct {
 int count:
 struct process *L;
} semaphore;
```

- · Assume two simple operations:
  - sleep suspends the process that invokes it.
  - wakeup(P) resumes the execution of a blocked process P

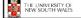

```
Semaphore operations now defined as
               S.count--;
               if (S.count < 0) {
                         add this process to S.L;
                         sleep;
       signal(S):
               S.count++;
               if (S.count <= 0) {
                         remove a process P from S.L;
                         wakeup(P);
· Each primitive is atomic
                                                              35
THE UNIVERSITY OF NEW SOUTH WALES
```

## Semaphore as a General Synchronization Tool Execute B in P<sub>i</sub> only after A executed in P<sub>i</sub>

- · Use semaphore count initialized to 0
- · Code:

```
wait(flag)
signal(flag)
```

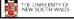

### Semaphore Implementation of a Mutex

· Mutex is short for Mutual Exclusion

```
- Can also be called a lock
semaphore mutex;
mutex.count = 1; /* initialise mutex */
wait(mutex); /* enter the critcal region */
signal(mutex); /* exit the critical region */
```

Notice that the initial count determines how many waits can progress before blocking and requiring a signal ⇒ mutex.count initialised as 1

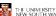

THE UNIVERSITY OF NEW SOUTH WALES

### Solving the producer-consumer problem with semaphores

```
semaphore mutex = 1;
/* count empty slots */
   maphore empty = N;
/* count full slots */
semaphore full = 0;
```

#define N = 4

THE UNIVERSITY OF NEW SOUTH WALES

38

### Solving the producer-consumer problem with semaphores

```
prod() {
                               con() {
  while(TRUE) {
                                  while(TRUE) {
      item = produce()
                                      wait(full);
                                      wait(mutex);
       wait(empty);
                                      remove_item();
       wait(mutex)
       insert item();
                                      signal(mutex);
       signal(mutex);
                                      signal(empty);
       signal(full);
```

THE UNIVERSITY OF NEW SOUTH WALES

39

### **Summarising Semaphores**

- · Semaphores can be used to solve a variety of concurrency problems
- · However, programming with then can be error-prone
  - E.g. must signal for every wait for mutexes
    - · Too many, or too few signals or waits, or signals and waits in the wrong order, can have catastrophic results

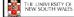

40

### **Monitors**

- To ease concurrent programming, Hoare (1974) proposed monitors.
  - A higher level synchronisation primitive
  - Programming language construct
- - A set of procedures, variables, data types are grouped in a special kind of module, a monitor.
    - · Variables and data types only accessed from within the
  - Only one process/thread can be in the monitor at any one time
    - · Mutual exclusion is implemented by the compiler (which should be less error prone)

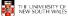

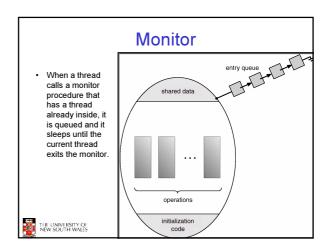

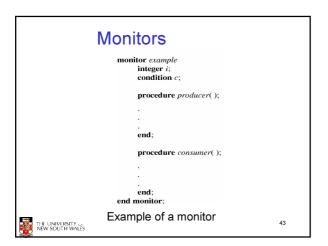

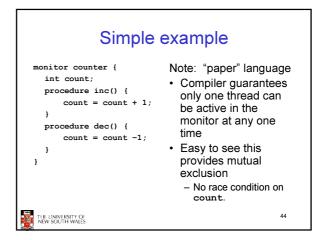

## How do we block waiting for an event?

- We need a mechanism to block waiting for an event (in addition to ensuring mutual exclusion)
  - e.g., for producer consumer problem when buffer is empty or full
- · Condition Variables

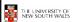

45

### **Condition Variable**

 To allow a process to wait within the monitor, a condition variable must be declared, as

### condition x, y;

- Condition variable can only be used with the operations wait and signal.
  - The operation

x.wait();

means that the process invoking this operation is suspended until another process invokes

x.signal();

 The x.signal operation resumes exactly one suspended process. If no process is suspended, then the signal operation has no effect.

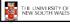

46

# Condition Variables The University Of New South Wales Condition Variables Shared data Shared data Shared data Operations Initialization code 47

```
Monitors

marriary Producer Donasumer condition full, empty; indepen count; improved and invariliem; integer; improved and invariliem; integer; improved and invariliem; integer; integer count; integer integer; count; integer integer; integer; int
```

### OS/161 Provided Synchronisation **Primitives**

- Locks
- Semaphores
- · Condition Variables

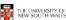

49

51

53

### Locks

· Functions to create and destroy locks

```
struct lock *lock_create(const char *name);
            lock destroy(struct lock *);
void
```

· Functions to acquire and release them

```
lock_acquire(struct lock *);
            lock_release(struct lock *);
void
```

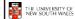

50

### Example use of locks

```
struct lock *count lock
                                 lock_acquire(count_lock);
                                 count = count + 1;
                                 lock_release(count_lock);
main() {
  count = 0;
  count_lock =
  lock_create("count
lock");
                              lock_acquire(count_lock);
                                 count = count -1;
  if (count_lock == NULL)
                                lock release (count lock);
      panic("I'm dead");
  stuff();
```

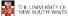

### Semaphores

```
struct semaphore *sem_create(const char *name, int
                              initial count);
                  sem_destroy(struct semaphore *);
                  P(struct semaphore *);
                 V(struct semaphore *);
```

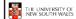

52

## Example use of Semaphores

```
struct semaphore
                                      P(count_mutex);
     *count_mutex;
                                      count = count + 1;
                                      V(count mutex);
  main() {
     count = 0;
     count mutex =
                                    P(count_mutex);
        sem_create("count",
                                      count = count -1;
     1);
if (count_mutex == NULL)
                                     V(count_mutex);
         panic("I'm dead");
     stuff();
THE UNIVERSITY OF
NEW SOUTH WALES
```

### **Condition Variables**

```
d     cv_wait(struct cv *cv, struct lock *lock);
     Releases the lock and blocks
    - Upon resumption, it re-acquires the lock

    Note: we must recheck the condition we slept on
```

d cv\_signal(struct cv \*cv, struct lock \*lock);
d cv\_broadcast(struct cv \*cv, struct lock \*lock);
 - Wakes one/all, does not release the lock

First "waiter" scheduled after signaller releases the lock will reacquire the lock

Note: All three variants must hold the lock passed in.

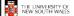

### **Condition Variables and Bounded Buffers** lock acquire(c lock) while (count == 0) cv\_wait(c\_cv, c\_lock); sleep(); remove\_item(); lock release(c lock);

```
Non-solution
  lock_acquire(c_lock)
  if (count == 0)
  remove item();
  count--;
  lock_release(c_lock);
THE UNIVERSITY OF
NEW SOUTH WALES
                                                       55
```

```
A Producer-Consumer Solution
                             Using OS/161 CVs
    int count = 0;
#define N 4 /* buf size */
prod() {
         while(TRUE) {
                                                                while(TRUE) {
               .e(TRUE) {
   item = produce()
   look_aquire(1)
   while (count == N)
        cv_wait(f,1);
   insert_item(item);
   count++;
   if (count == 1)
        cv_signal(e,1);
   look_release()
                                                                      count--;
if (count == N-1)
                                                                      cv_signal(f,1);
lock_release(1);
                                                                       consume (item);
THE UNIVERSITY OF NEW SOUTH WALES
```

## **Dining Philosophers** · Philosophers eat/think · Eating needs 2 forks · Pick one fork at a time · How to prevent deadlock THE UNIVERSITY OF NEW SOUTH WALES 57

```
Dining Philosophers
                                                                          /* number of philosophers */
/* number of its left neighbor */
/* number of its left neighbor */
/* number of its right neighbor */
/* philosopher is brings of got forks */
/* philosopher is neight side in its */
/* sharts phores are a special knot of int */
/* array to keep track of everyonals state */
/* multiplication of control regions */
/* multiplication per whitespecies */
#define N
                                          5
(I+N-1)%N
ädefine LEFT
adeine LCF-1 (H

#deine HIGHT (H

#deine HUNGRY (H

#deine EATINO 2

typede in semsphore;
nt state[N], serverbore multex = 1;
Nie ovordscha
                                                                           I* and some pictors and phicosopher *!
सद्धांत्रं द्वां विश्वद्ववृत्तं व्यवस्थात् हैं।
                                                                           ) is the philosophies number, from this bi-1 of
                                                                          o specialny i
republika a rrang c
republika katoka a boa y
republika katoka a boa y
republika katoka a boa y
         arda (TRLE) I
                   Princip;
land_forestli;
                   eni();
pur jedeni();
   Solution to dining philosophers problem (part 1)
```

```
Dining Philosophers
                                         /* number of philosophers */
#define N 5
void philosopher(int i)
                                         /* i: philosopher number, from 0 to 4 */
    while (TRUE) {
         think();
                                         /* philosopher is thinking */
         take_fork(i);
take_fork((i+1) % N);
                                         /* take left fork */
                                         /* take right fork; % is modulo operator */
                                        /* yum-yum, spaghetti */
/* put left fork back on the table */
         eat();
         put_fork((i+1) % N);
                                         /* put right fork back on the table */
   }
     A nonsolution to the dining philosophers problem
THE UNIVERSITY OF
NEW SOUTH WALES
```

```
Dining Philosophers
                                                             /* enter ortical region */
/* record fact that philosophor i is hungry */
/* try to accu,**o 2 fonce */
/* try to accu,**o 2 fonce */
/* block if forks were not acquired */
               onwn(&mutex);
state[] = HUNGRY;
        void pui; forks(i)
                                                             /= i phrosopher number, from 0 to N=1 */
             cown(&mulox);
sins() — Tunicals,
sins() — Tunicals,
son() uskin);
son() uskin);
                                                             /* omer prices region */
/* pixtuseppor ross facilities setting */
/* see it ist regipter test now per */
* see it ist regipter test now per */
* see it ist regipter test of the rose set */
/* see or is region */
                                                             .r× i: polioscipher nuritear, ffore Dita N-1 ≠r
        void toki(i)
            Solution to dining philosophers problem (part 2)
```

## The Readers and Writers Problem

- · Models access to a database
  - · E.g. airline reservation system
  - Can have more than one concurrent reader
    - · To check schedules and reservations
  - Writers must have exclusive access
    - To book a ticket or update a schedule

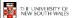

61

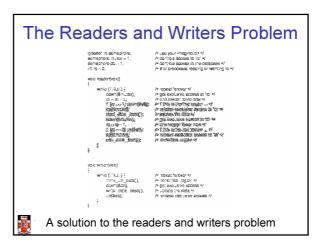

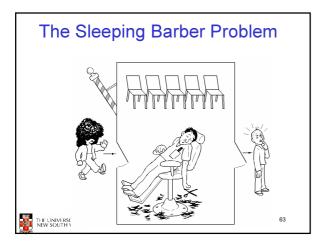

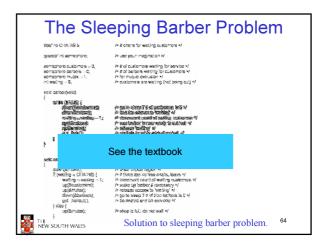